**Machete Video Editor Lite с кряком Serial Number Full Torrent Скачать [Latest-2022]**

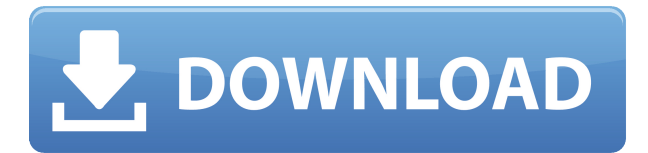

## **Machete Video Editor Lite Crack+ Registration Code**

Имя говорит само за себя. Machete Video Editor — это универсальная утилита для редактирования видео: вырезание, объединение, обрезка, разделение, обрезка, преобразование в один видеофайл, объединение и т. д. Quicktime Converter для Mac — это простая в использовании и эффективная утилита, которая предлагает богатый набор функций, позволяющих конвертировать файлы из одного мультимедийного формата в другой. Программное обеспечение поставляется с рядом конвертеров, таких как Quicktime в FLV, FLV в AVI, AVI в WMV, WMV в AVI, DIVX в 3GP, DIVX в MP4 и WMV в MP4. Если вы хотите конвертировать FLV в MP4, AVI в FLV, WMV в WMV или DIVX в MP4, вы можете использовать встроенный конвертер. Помимо них, утилита также позволяет создавать эскизы изображений из видеофайлов. Кроме того, программное обеспечение поставляется с различными форматами для преобразования видео в такие, как PSD, JPG, BMP, GIF, TIFF, EPS, TGA и PNG. Как конвертировать видео Программа поставляется с простым и эффективным интерфейсом, включая полноэкранный режим, функцию перетаскивания и список расположений выходных файлов для указанного типа назначения. Утилита имеет простой механизм преобразования, который является эффективным, простым и действенным. С помощью этого приложения вы можете конвертировать FLV в AVI, FLV в MP4, FLV в WMV, WMV в AVI, DIVX в MP4, AVI в FLV, AVI в WMV, DIVX в 3GP, DIVX в MP4 и WMV в MP4 . Оценка Quicktime Converter для Mac — это высокоэффективная, быстрая и простая в

использовании утилита для преобразования видео, которую можно использовать для преобразования файлов из одного формата в другой с сохранением исходного качества и данных. Видео конвертер для Mac Описание: Простое в использовании программное обеспечение для преобразования видео, которое может конвертировать практически любой формат видеофайла практически в любой другой формат видеофайла с отличным качеством. Video Converter для Mac также отлично подходит для преобразования небольших видеоклипов в другие форматы, например для создания видеофайлов AVI из аудиофайлов MP3, WMA, AAC и WAV, и обеспечивает вывод хорошего качества. Функции: Конвертировать видео Совместим почти со всеми видео

## **Machete Video Editor Lite Crack Activation Code With Keygen [Latest 2022]**

Если вам нравятся инструменты для редактирования видео или нет, вы наверняка найдете Machete Video Editor полезной утилитой, особенно если вам нужно вырезать короткую часть из более длинного видео, соединить несколько более коротких клипов или даже обрезать видео до определенного времени. . Dr. Insomnia — это бесплатный инструмент для редактирования звука, который позволяет вам создавать и редактировать музыкальные треки для использования в ваших плагинах музыкальных эффектов VST. Интерфейс программного обеспечения довольно прост для навигации, поскольку в нем есть элементы управления, которые позволяют вам выбирать конкретную форму волны и редактировать ее. Хотя вы можете манипулировать значениями метаданных дорожки, такими как уровень баса, изменять громкость и высоту тона, добавлять эффекты, такие как эхо, хорус, реверберация или вибрато, фильтровать и улучшать звук, фокусируясь на основных нотах. Как открыть приложение Чтобы отредактировать и экспортировать трек в файл проекта, Dr. Insomnia требует, чтобы вы его импортировали. К счастью, он поставляется с собственным форматом файла проекта и позволяет легко интегрировать созданный аудиофайл в плагин VST, AAX, AU или VST. Самое приятное то, что интерфейс Dr. Insomnia имеет чрезвычайно простой механизм перетаскивания. Оценка и заключение Dr. Insomnia это бесплатный инструмент для редактирования звука, который

позволяет вам создавать и редактировать музыкальные треки для использования в ваших плагинах музыкальных эффектов VST. Salle — это сверхбыстрый планировщик временной шкалы с небольшими размерами и простым в использовании интерфейсом. Вы можете запланировать любой тип событий и задач, либо на регулярной основе, один раз, либо когда они достигают определенной даты, и программное обеспечение автоматически настроит компьютер соответствующим образом. Кроме того, программа интегрируется с Календарем Google, поэтому вы также можете создавать события и задачи на определенную дату. Приложение также имеет встроенный RSS-ридер, позволяющий подписываться на новостные ленты и отображать их в интерфейсе. Дизайн интерфейса программы весьма привлекателен, так как состоит из главного окна, содержащего временную шкалу, окна предварительного просмотра и списка запланированных событий. Как использовать Салле Для того, чтобы создать новое событие или задачу, вам необходимо в главном окне выбрать ссылку «Создать новое событие» или «Создать новую задачу», а затем выбрать один из доступных вариантов, чтобы указать время начала и окончания события. или задачу, а также добавить ее краткое описание. Далее необходимо определить действия по 1eaed4ebc0

## **Machete Video Editor Lite Free Registration Code Free For Windows**

Machete Video Editor — мощное программное приложение с удобным интерфейсом. Его название говорит само за себя, так как оно позволяет редактировать видеофайлы, а именно разрезать их на более мелкие части, а затем снова собирать. Утилита предлагает поддержку объектов в формате AVI, WMV и ASF. Интуитивно понятный интерфейс с основными командами медиаплеера После короткой и несложной процедуры установки вас приветствует обычное окно, содержащее медиаплеер с несколькими панелями, панелью инструментов и строкой меню. В целом все понятно и легко ориентироваться. Как только видео загружено, вы можете просмотреть его в медиаплеере, войти в полноэкранный режим, вернуться назад или вперед на несколько кадров, перейти к определенному времени и прибегнуть к другим основным элементам управления. Как вырезать и объединять видео Чтобы разделить клип на несколько частей, необходимо установить начальную и конечную точку среза. Однако Machete Video Editor не позволяет делать несколько выборок в одном видео для их одновременного извлечения. Выбранную часть можно воспроизвести, и вы также можете проверить ее продолжительность, чтобы при необходимости внести какие-либо коррективы. Слияние видео так же легко сделать, так как все, что вам нужно сделать, это установить положение ключевого кадра или конца файла, чтобы иметь возможность вставить новое видео. Просмотр информации о файле, редактирование тегов, создание снимков экрана и многое другое Программная утилита позволяет вам исследовать информацию о файле, когда речь идет о типе формата, свойствах аудио и видео, сэкономленном времени, размере, продолжительности аудио и видео, а также средней скорости передачи данных. Кроме того, вы можете редактировать теги, когда речь идет о номере трека, названии, исполнителе, альбоме, году, дате, комментарии и URL-адресе, извлекать текущий кадр в файл изображения (PNG, JPG, BMP), отделять видео от аудио. потока для замены его новым, а также для сохранения в файл только аудио- или видеопотока. Оценка и заключение Задания по нарезке и слиянию видео выполняются быстро, при этом инструмент не потребляет много ресурсов ЦП и ОЗУ. В нашей оценке не было показано никаких диалоговых окон с ошибками, и приложение не зависало и не аварийно завершало работу. Суть в том, что Machete Video Editor поставляется с эффективным решением для обрезки и объединения

видеофайлов, а также с другими полезными инструментами. Он обслуживает все типы пользователей. Для получения дополнительных функций вы можете проверить платную версию Machete. Мачете видео

## **What's New In?**

Machete Video Editor (далее для краткости называемое «Machete») — это мощное бесплатное программное обеспечение, предназначенное для пользователей, которым необходимо редактировать свои видео. Программное обеспечение поддерживает четыре основные задачи: нарезка видео (части видеофайла могут быть вырезаны из более крупного видео на более мелкие, по отдельности для объединения в одно видео), объединение видео (части видео могут быть объединены в один видеофайл), разделение (видео воспроизводится по кругу и в любой момент может быть разбито на две части, проигрывается первая часть, а по достижении конца второй части возвращается к первой), и стирание видео (все кадры видео удаляются). Таким образом, Machete представляет собой программное обеспечение с широким спектром потенциальных применений в области редактирования (видео). На самом деле, Machete — это медиаплеер, который также может выполнять редактирование видео. В качестве дополнительной функции он интегрирован с тегами ID3, которые при необходимости можно редактировать. С помощью Machete вы можете просматривать, воспроизводить, разделять, объединять, вырезать, объединять, вставлять, записывать и выполнять множество других действий с видео. Самое главное, что Machete может получить помощь от пользователя, если чтото неясно, добавив или изменив теги, выбрав часть видео или просмотрев свойства файла. Программное обеспечение можно загрузить с MacGet, Softaculous, Softpedia и из Интернета. Это стоит 19 долларов. Полная версия программного обеспечения под названием Machete Pro доступна за 49,95 долларов США. Ключевая особенность: - Редактирование видеофайлов - Вырезать части видео из видео - Вырезать части видео из одного видео и объединить их в одно видео - Разделить видео на две части в любое время - Присоединить одно видео к другому видео - Показать свойства видео - Делайте скриншоты из видео - Извлечение аудиопотока

из видео - Стереть все кадры видео - Добавить или удалить теги из видео - Сохранить видео в файл - Воспроизведение видео в полноэкранном режиме - Запись видео - Сохранить видео на диск - Двойной щелчок по значку файла запускает Machete - Выбор части видео воспроизводит ее - Выбор определенного момента в видео воспроизводит видео до конца - Перейти к определенному моменту в видео и вернуться назад - Найдите продолжительность видео - Изменить размер видео - Установить скорость воспроизведения видео - Использовать полноэкранный режим - Предварительный просмотр видео

Минимум: ОС: Windows XP, Vista, 7, 8/8.1, 10 (все выпуски) ЦП: двухъядерный с тактовой частотой 2,0 ГГц, четырехъядерный с тактовой частотой 3,0 ГГц, четырехъядерный с тактовой частотой 6,0 ГГц или выше Память: 2 ГБ Графика: GPU, совместимый с DirectX 9 (минимум: DirectX 9 Shader Model 3.0) DirectX: 9.0с Хранилище: 300 МБ свободного места Рекомендуемые: ОС: Windows 7, 8/8.1, 10 (все